# Iteration with For Loops

- Students will work through a guided tutorial on for loops while being introduced to using turtle graphics in Python.
- Students practice writing programs using for loops and turtle graphics.
- Students use their journal as a reflective tool to make a personal connection between iteration and their personal life.

#### **QUITO** 10/15/18

Think about events in your life that require a repeated action. They could be something simple such as eating a bowl of cereal.

List two events in your life that require an action to be repeated. What is the action? What prompts the need for the action to happen? How often does the action happen?

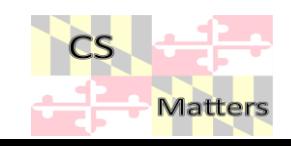

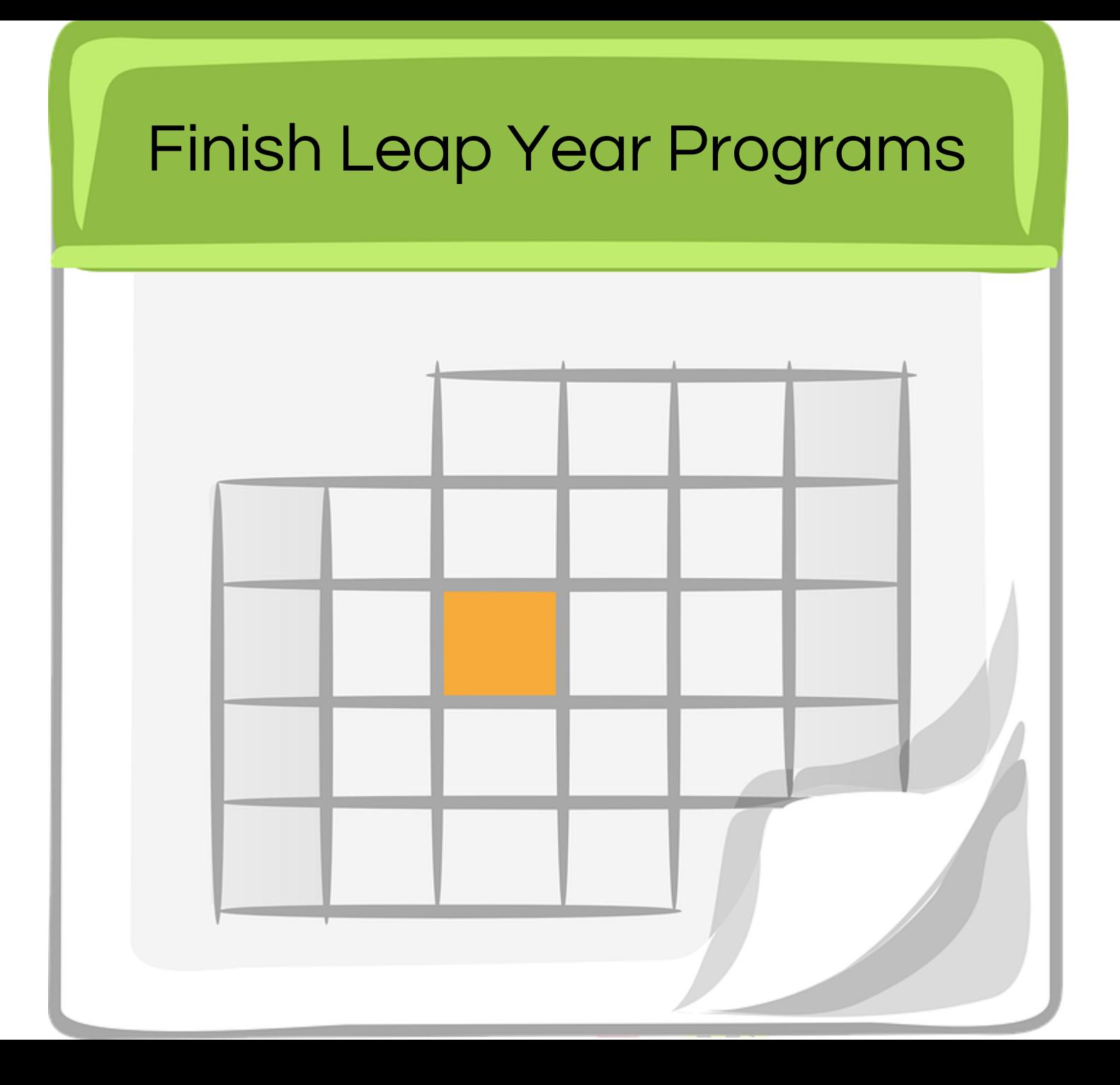

#### Pseudocode

Act out stacking a set of objects

Write the pseudocode to describe the steps

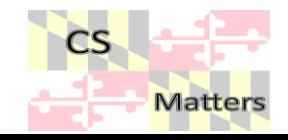

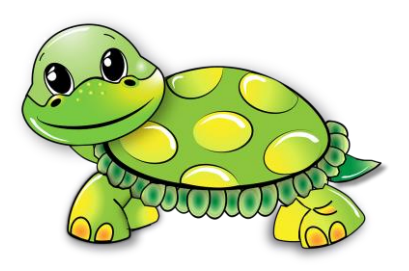

## Demonstration of loops with turtles

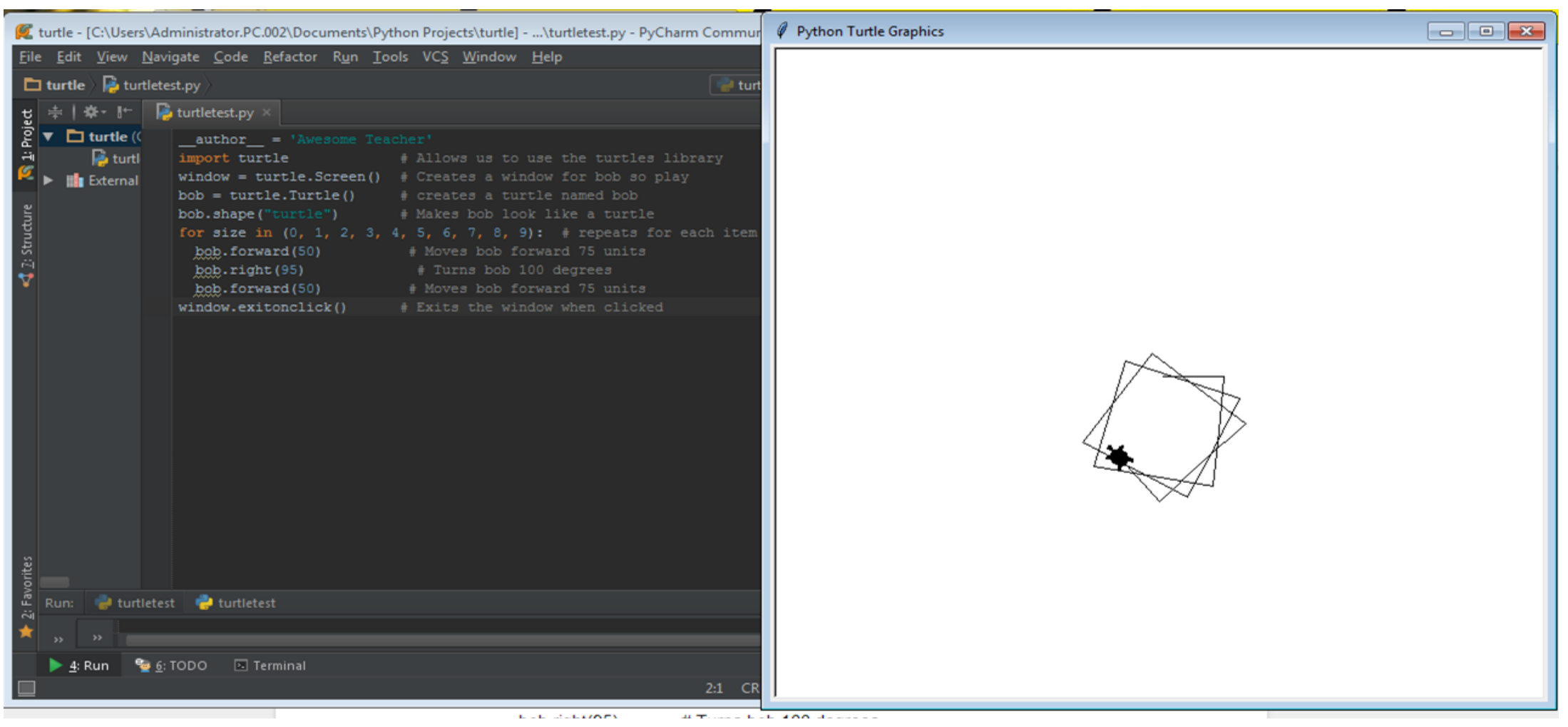

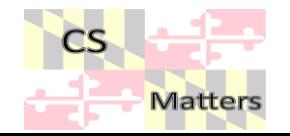

## Step One

import turtle **# Allows us to use the turtles library** window = turtle. Screen()  $\qquad$  # Creates a window for bob so play  $bob = \text{turtle}.\text{Turtle}$   $()$  # creates a turtle named bob bob.shape("turtle")  $\qquad$  # Makes bob look like a turtle bob.forward(250) # Moves bob forward 250 units bob.right(90)  $\qquad$  # Turns bob 90 degrees bob.forward(250) # Moves bob forward 250 units

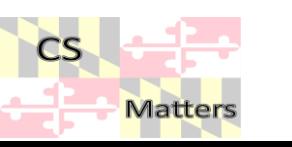

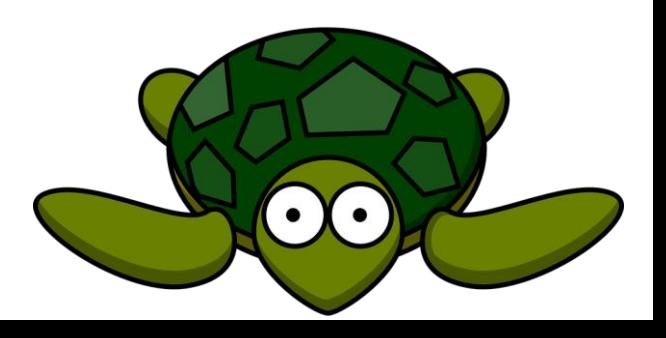

## Make him go in a circle

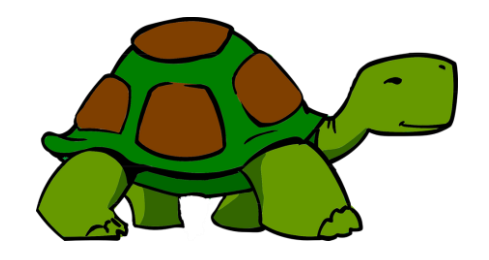

library play

import turtle  $\qquad \qquad \qquad \qquad \text{ follows us to use the turtles}$ 

window =  $t$ urtle.Screen()  $\qquad #$  Creates a window for bob to

- $bob = \text{turtle}.\text{Turtle}$   $\qquad \# \text{ creates a turtle}$  named bob
- bob.shape("turtle") # Makes bob look like a turtle
- bob.forward(50) # Moves bob forward 50 units bob.right(95)  $\qquad$  # Turns bob 95 degrees
- bob.forward(50) # Moves bob forward 50 units
- bob.forward(50) # Moves bob forward 50 units
- bob.right(95) # Turns bob 95 degrees
- bob.forward(50) # Moves bob forward 50 units
- bob.forward(50) # Moves bob forward 50 units
- bob.right(95) # Turns bob 95 degrees
- bob.forward(50) # Moves bob forward 50 units
- bob.forward(50) # Moves bob forward 50 units
- bob.right(95) # Turns bob 95 degrees
- bob.forward(50) # Moves bob forward 50 units
- bob.forward(50) # Moves bob forward 50 units
- bob.right(95) # Turns bob 95 degrees
- bob.forward(50) # Moves bob forward 50 units
- window.exitonclick $()$  # Exits the window when clicked

## More Efficient

import turtle  $\qquad$  # Allows us to use the turtles library window = turtle.Screen() # Creates a window for bob so play  $bob = \text{turtle}.\text{Turtle}$   $# \text{ creates a turtle}$  named bob bob.shape("turtle") # Makes bob look like a turtle for size in (0, 1, 2, 3, 4, 5, 6, 7, 8, 9): # repeats for each item in the list. bob.forward(50) # Moves bob forward 50 units bob.right(95) # Turns bob 95 degrees bob.forward(50) # Moves bob forward 50 units window.exitonclick $()$  # Exits the window when clicked

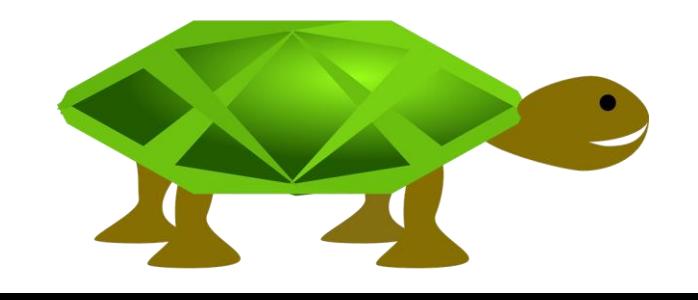

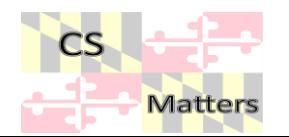

#### Even More Efficient

import turtle  $\qquad$  # Allows us to use the turtles library window = turtle.Screen() # Creates a window for bob so play  $bob =$  turtle. Turtle $()$  # creates a turtle named bob bob.shape("turtle") # Makes bob look like a turtle for size in range(0, 100): # repeats n times. What is n in this case? bob.forward(50) # Moves bob forward 50 units bob.right(95) # Turns bob 95 degrees bob.forward(50) # Moves bob forward 50 units window.exitonclick $()$  # Exits the window when clicked

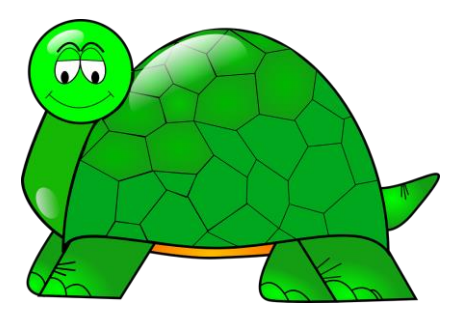

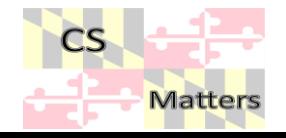

#### Runestone turtle lessons

Python Turtle Graphics [Hello Little Turtles!](http://interactivepython.org/runestone/static/thinkcspy/PythonTurtle/intro-HelloLittleTurtles.html) [Our First Turtle Program](http://interactivepython.org/runestone/static/thinkcspy/PythonTurtle/OurFirstTurtleProgram.html) Instances — [A Herd of Turtles](http://interactivepython.org/runestone/static/thinkcspy/PythonTurtle/InstancesAHerdofTurtles.html) [The for Loop](http://interactivepython.org/runestone/static/thinkcspy/PythonTurtle/TheforLoop.html) [Flow of Execution of the for Loop](http://interactivepython.org/runestone/static/thinkcspy/PythonTurtle/FlowofExecutionoftheforLoop.html) [Iteration Simplifies our Turtle Program](http://interactivepython.org/runestone/static/thinkcspy/PythonTurtle/IterationSimplifiesourTurtleProgram.html) [The range Function](http://interactivepython.org/runestone/static/thinkcspy/PythonTurtle/TherangeFunction.html) [A Few More turtle Methods and Observations](http://interactivepython.org/runestone/static/thinkcspy/PythonTurtle/AFewMoreturtleMethodsandObservations.html) [Summary of Turtle Methods](http://interactivepython.org/runestone/static/thinkcspy/PythonTurtle/SummaryofTurtleMethods.html)

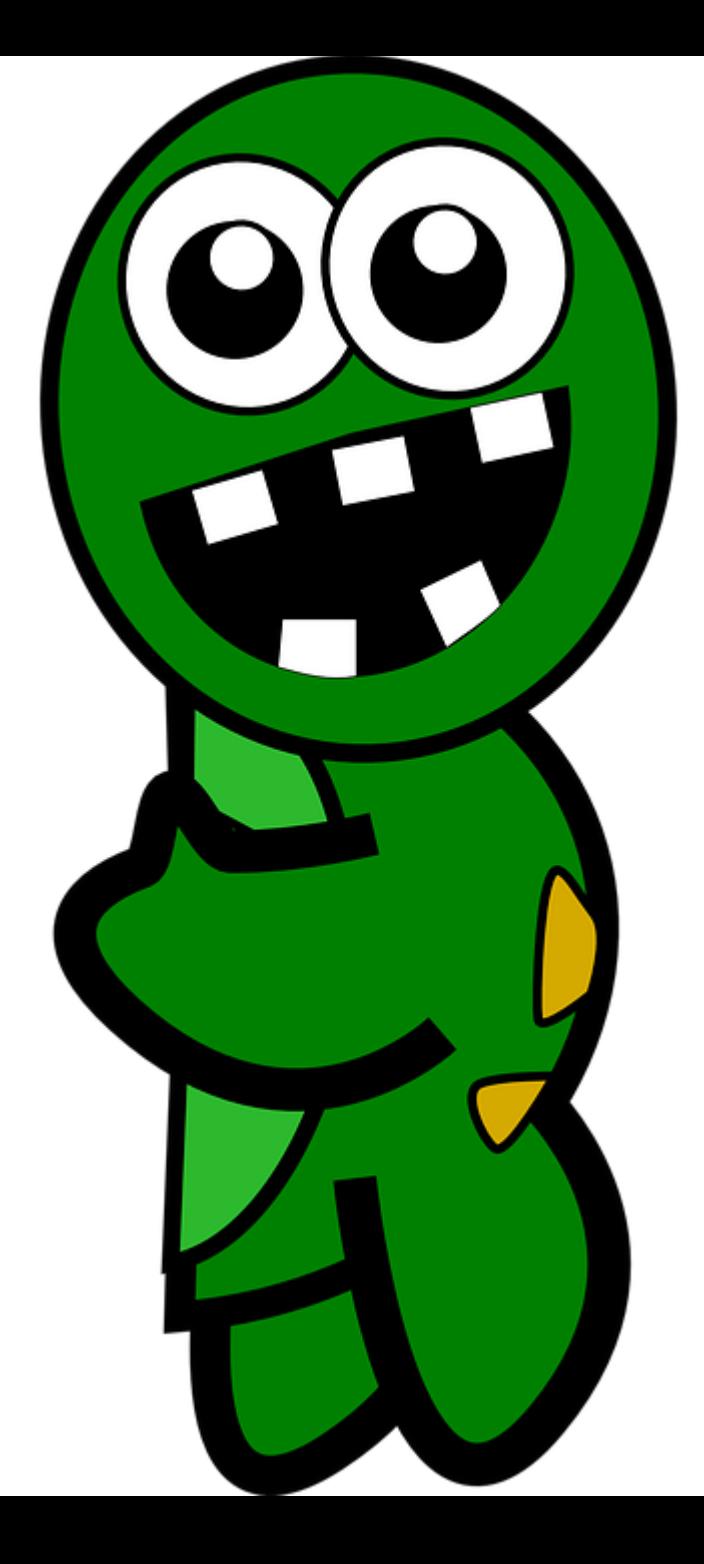

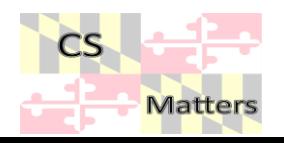